How to find the DUT elabel info. 1.Open settings 2.Find System 3.Certification

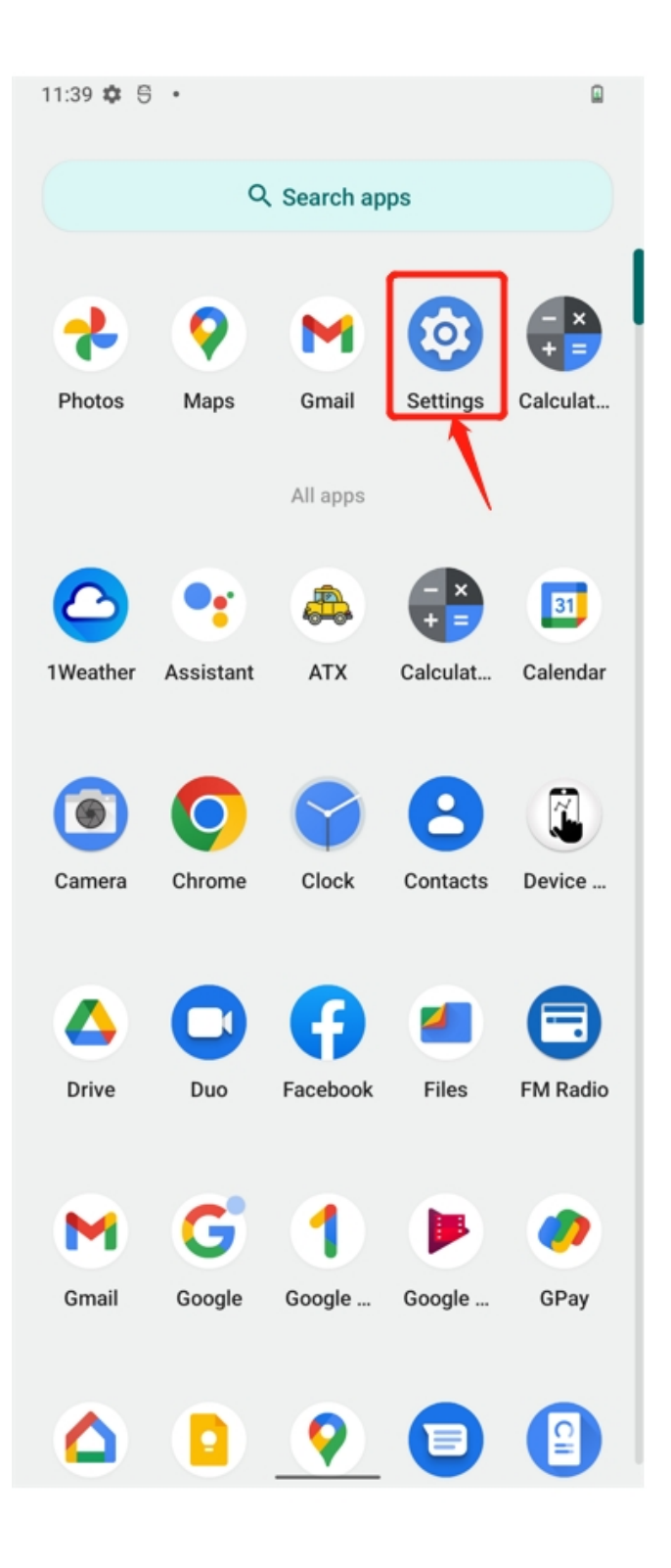

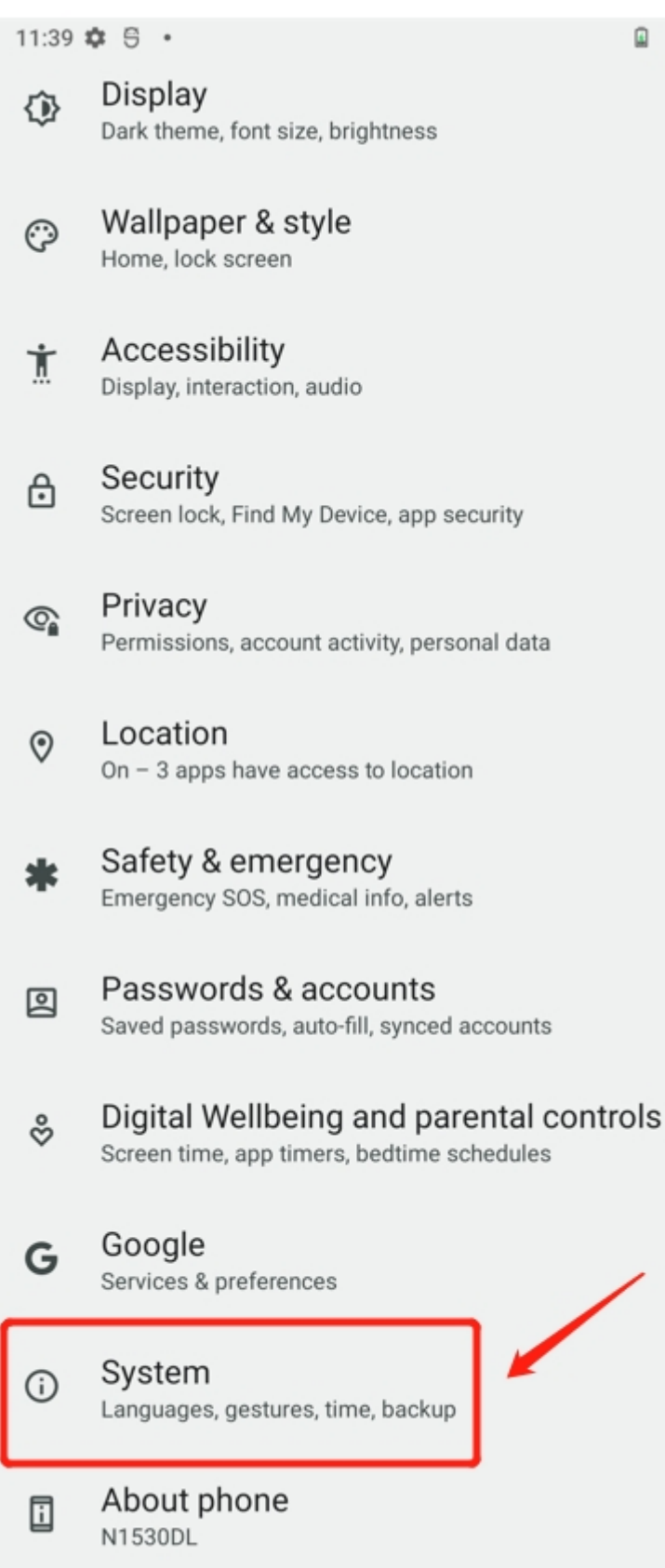

 $\bar{a}$ 

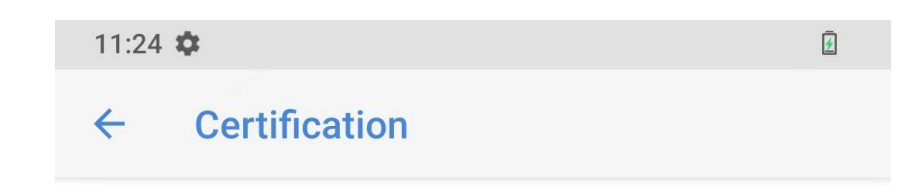

## **Model: TA-1476**

FCC ID: 2AJOTTA-1476